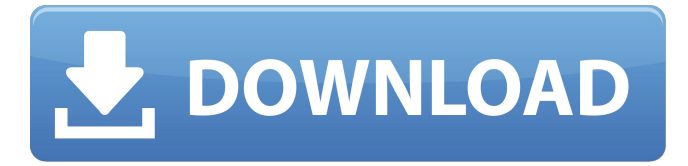

### **Photoshop 2022 (version 23) Crack + Download For PC [Latest] 2022**

\_The Photoshop Elements alternative\_ Pixlr-o-matic is a simple-to-use free alternative to Photoshop that comes with its own set of tutorials. The Web-based alternative Many features of Photoshop are offered through the Web browser. To see these effects, you will need to be using a special program called Adobe® Fireworks® 1.0, available for free. \_Digital art blog sites\_ There are many online sites where people post digital art and other creative projects. These sites offer lots of inspiration for great projects. The \_Creative Bloq\_ site (www.creativebloq.com) features a collection of art and videos from talented artists. To keep up with the latest tutorials, reviews, and news regarding Photoshop, you'll find lots of resources on the Adobe Resource Center website (www.adobe.com/products/photoshop.html) and on the Photoshop website (www.adobe.com/photoshop). # Chapter 2: Exploring Photoshop Basics Get a grip on the fundamentals in this chapter before you get started. As you'll learn in this chapter, there are lots of ways to do things in Photoshop. Some people prefer the traditional method of using menus, while others like to use keyboard commands. Some people use Photoshop like a program for pixel manipulation, while others prefer to use Photoshop like a photo-editing application. But one thing's for sure: Photoshop has a lot of features. To use all of these features, you'll have to learn the different ways to approach the software. This chapter gives you an overview of the powerful features of Photoshop. After learning a couple of techniques in this chapter, you'll be ready to edit images in Photoshop in the next chapter. ## Getting Started with Photoshop Photoshop is a fairly sophisticated application. However, to use Photoshop effectively you should start with a clear understanding of how to use it. How do you launch Photoshop? What color mode do you work in? Are you working in RGB mode or CMYK mode? What color model do you work with? How do you load a file? What are the primary tools available for editing a photo, and how do they work? What tools do you use to create a layer, and what layer are you working on? What do you do when an image has more than one layer? Knowing the answers to these questions will make the rest of this book much easier to understand, and

#### **Photoshop 2022 (version 23) Crack+ With Keygen**

Introduction to Photoshop Edit images using Photoshop Adobe Photoshop is one of the most popular software used by photographers, graphic designers, web designers and other image editors. It is used to create, modify, and retouch photographs, paintings, cartoons, and posters. The core features of Photoshop are: Convert raw image files and JPEGs to other formats: Photoshop allows you to work with raw image files, including DNG (Nikon's format) and HEIF (iPhone Photos). You can save images to JPEG, TIFF, GIF, PNG, and BMP for use with other programs. Create and edit graphics, text, and photo effects: Photoshop has a variety of tools and utilities for creating and applying effects to images. Photo editing tools: You can use various tools to correct the lens flare, exposure, color, brightness, and contrast, as well as apply various filters to the image. Replace items: Photoshop allows you to easily replace items such as objects, buildings, or text within an image, as well as create custom replacement items. Adjust size, perspective, and positioning: Photoshop allows you to resize and reposition images and adjust their perspective. You can also remove or crop off parts of an image. Create unique layouts and frame style graphics: You can design and create unique, customized layouts and frame style graphics. Plug-ins: Photoshop comes with an expansive collection of the latest and most advanced plug-ins from third parties. The alternative to Photoshop: Adobe Photoshop Elements Alternative to Photoshop for photographers Photoshop is one of the most powerful and popular image editing programs. While

Photoshop is a commercial product, it does not necessarily have to be expensive. The alternative to Photoshop is Adobe Photoshop Elements (PSE). It is a commercial, all-in-one alternative to Photoshop. Advantages of Photoshop Elements We will discuss the advantages of using Adobe Photoshop Elements for photographers in this article. Ease of Use Adobe Photoshop Elements is simple to use, even if you are a novice. You can use any of the tools and utilities right away. There are no complex or hidden features. You can quickly convert a single RAW image into JPEG, a simple RAW image into a JPEG, and an edited image into any of the other more complex formats. Photoshop Elements is designed to be a681f4349e

# **Photoshop 2022 (version 23) Activator Free Download [2022]**

Q: AWK - Selecting and counting characters in the first n lines I have a text file in format: first\_line the\_second\_line the third line  $\ldots$ ... How do I select the first n lines (first line, the second line, the third line,...)? My expected output is a table with two columns: 1) Number of occurrences of each character in a line 2) Number of occurrences of each character in the lines I selected first line 2 4 5 the second line 4 2 3 ... My idea: tail +3 input.txt | cut -c 1-20 > first 20.txt tail +3 input.txt | cut -c 1-20 > second\_20.txt But it does not work, it only prints out the first lines of the file. Thanks in advance. A: As suggested by @Yaron Mazor, the trick here is to use a awk script that will process all the lines in the file but keeping only first 20. And it is done using NR variable. NR refers to the number of records that awk is processing. And the records are lines. awk '/^\$/ { cnt[NR]=cnt[NR]?"":\$0 } END { for (i=1;i first\_20.txt Q: Qual è il significato di "rottamare"? Nel romanzo Il viale dei Mille, di Leonardo Sciascia, ho letto: Appena comparve il marito, dopo tre giorni, e senza avervi fatto meno male degli altri, aveva rottamato i suoi compagni, che ne sbirciarono come un'imbarcazione alla

### **What's New in the Photoshop 2022 (version 23)?**

The Quiz Quiz Archives The Quiz Archive Subscribe Friday, November 13, 2010 1) The first ever World Press Photo contest was won by a newspaper photo Fame is not for you. It's not for your family and it's certainly not for your friends. And if your family owns a newspaper, it's even less for them. Fame is a selfish thing and it doesn't think about your friends or the suffering that comes with it. It doesn't understand what […]Q: How to remove grub2? I installed a custom Grub2 bootloader on a custom partition from a Ubuntu ISO and I would like to remove it. There are so many tutorials and explanations for the GRUB installation but so far I was not able to find a comprehensive solution. I have created a liveUSB with Ubuntu Desktop with persistence so far but I don't know how to remove Grub. There are three different "device" lines in /etc/fstab (for /, /boot and a swap partition) and all three entries are identical. I just want to delete the grub.cfg of the custom partition. If I do sudo grubinstall --boot-directory=/mnt/boot /dev/sda it complains about an invalid device. I did also try to install GRUB into /dev/sda by creating a partition manually from the Ubuntu ISO with an editor, but it is not possible to write into the raw device. A: According to this topic on askubuntu.com, it seems that you need to remove all the grub related files first and then you can install the grub from Ubuntu live USB. But in case of overwriting the MBR, you need to select all the drive type in the installation options and then it will overwrite the MBR automatically. I also found this thread on askubuntu.com which also suggest to install the grub again but this time, it will install it into your partition. Can you try to format your custom partition, then restart the computer and then remove the custom grub using the commands below. sudo grub-install /dev/sda sudo grubinstall --recheck /dev/sda If it will still not remove the custom grub, we can try to install GRUB into the MBR

## **System Requirements:**

Supported OS: Windows 10 Drivers: DXGI Version 11 or higher Additional Notes: This scene has been updated to match DXGI 11 and will continue to be updated with future hardware updates. Newer GPUs are capable of rendering this scene in 60FPS or higher. Windows 10's new ScopedStorage API (dynamic exceptions and app shutdown) is not currently supported in the Windows 10 May 2019 Update (1903), therefore the scene will not work with that version. Scene settings: Settings are shown and

[https://morning-fortress-31004.herokuapp.com/Adobe\\_Photoshop\\_2021\\_Version\\_223.pdf](https://morning-fortress-31004.herokuapp.com/Adobe_Photoshop_2021_Version_223.pdf) <http://rt2a.org/photoshop-2022-free-registration-code-april-2022/> <https://1w74.com/adobe-photoshop-keygen-exe-free-registration-code-download-for-pc-final-2022/> <http://cyclades.in/en/?p=78100> [https://www.cubius.fr/wp-content/uploads/2022/06/Photoshop\\_2021\\_Version\\_2241\\_HACK\\_.pdf](https://www.cubius.fr/wp-content/uploads/2022/06/Photoshop_2021_Version_2241_HACK_.pdf) <https://kjvreadersbible.com/adobe-photoshop-2020-version-21-product-key-full-3264bit/> <https://arseducation.com/photoshop-cc-2015-win-mac/> <https://noticartagena.net/wp-content/uploads/2022/06/harole.pdf> [https://sportweb.club/wp-content/uploads/2022/06/Adobe\\_Photoshop\\_2022\\_Version\\_2301.pdf](https://sportweb.club/wp-content/uploads/2022/06/Adobe_Photoshop_2022_Version_2301.pdf) <http://chessjunkies.net/?p=4462> [https://fennylaw.com/wp-content/uploads/2022/06/Adobe\\_Photoshop\\_CC\\_2019\\_version\\_20.pdf](https://fennylaw.com/wp-content/uploads/2022/06/Adobe_Photoshop_CC_2019_version_20.pdf) [https://kontribuo.com/wp-content/uploads/2022/06/Photoshop\\_2022\\_Version\\_2302.pdf](https://kontribuo.com/wp-content/uploads/2022/06/Photoshop_2022_Version_2302.pdf) <https://kalapor.com/adobe-photoshop-2021-version-22-5-1-serial-number-and-product-key-crack-2022/> <https://elsm.ch/advert/photoshop-cc-2015-version-18-crack-exe-file-serial-key-free-download-2022/> [https://www.careerfirst.lk/sites/default/files/webform/cv/Adobe-Photoshop-2022-\\_9.pdf](https://www.careerfirst.lk/sites/default/files/webform/cv/Adobe-Photoshop-2022-_9.pdf) [https://morning-spire-62943.herokuapp.com/Adobe\\_Photoshop\\_2021\\_Version\\_2251.pdf](https://morning-spire-62943.herokuapp.com/Adobe_Photoshop_2021_Version_2251.pdf) <https://hanffreunde-braunschweig.de/adobe-photoshop-2022-version-23-4-1-license-key-full-download-pc-windows-final-2022/> <http://jameschangcpa.com/advert/photoshop-2022-version-23-4-1-free-latest-2022/> <https://konnektion.com/advert/adobe-photoshop-2021-version-22-3-mem-patch-keygen-full-version-free-2022/> <https://farmaciacortesi.it/photoshop-cc-2018-version-19-patch-full-version/>